Trailling Synchronization \_NC2x163\_TraillingSync

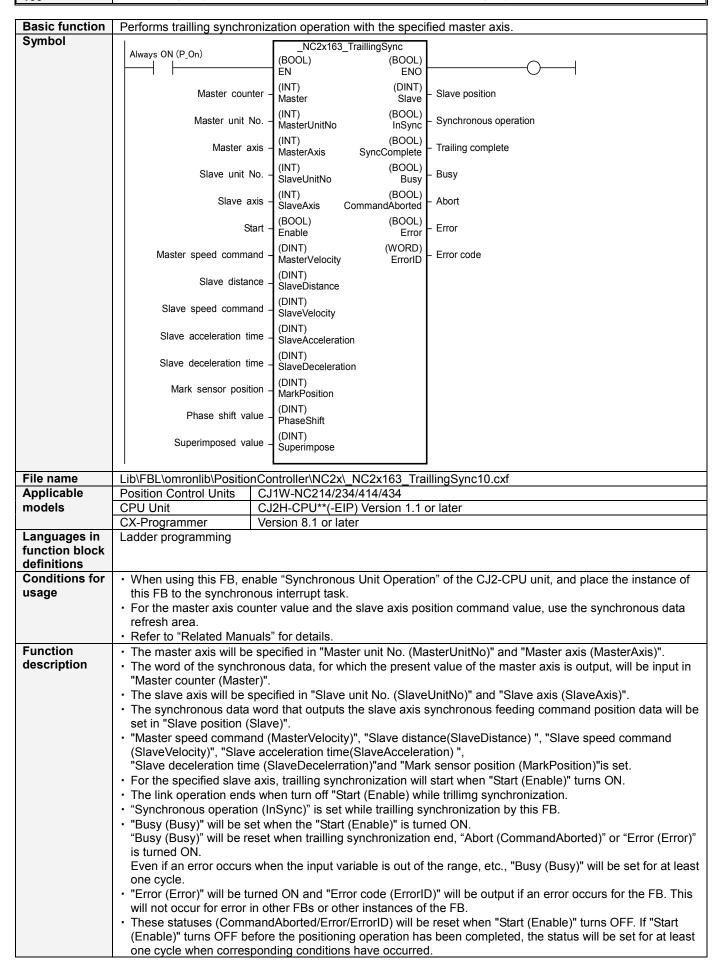

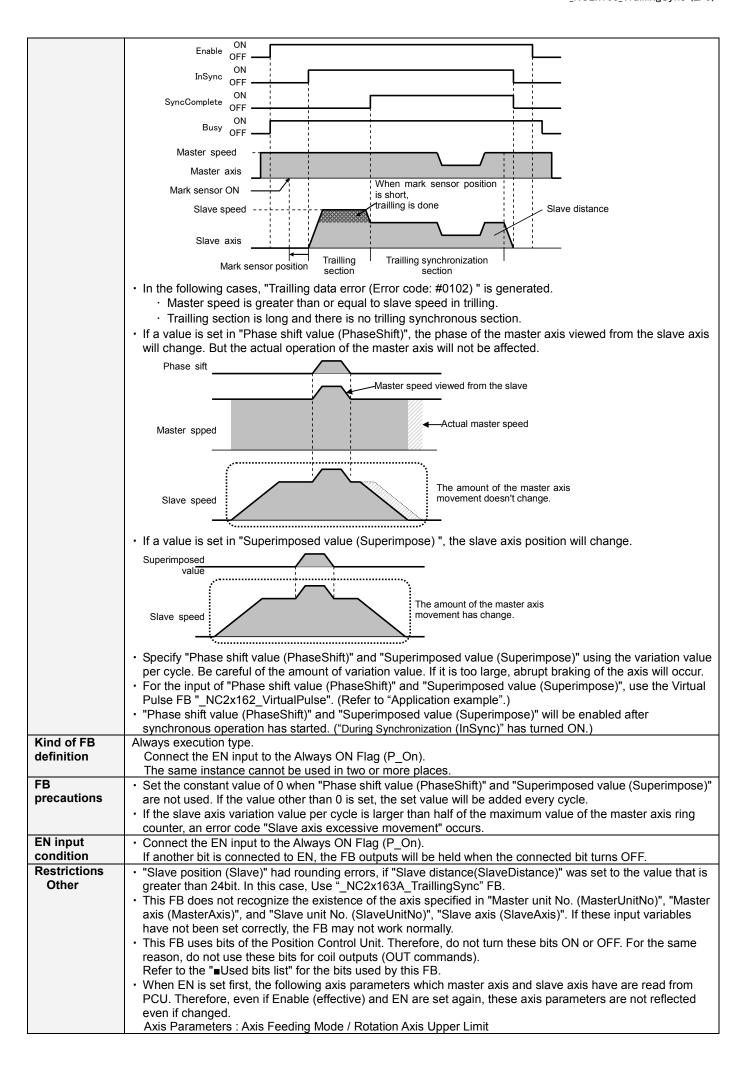

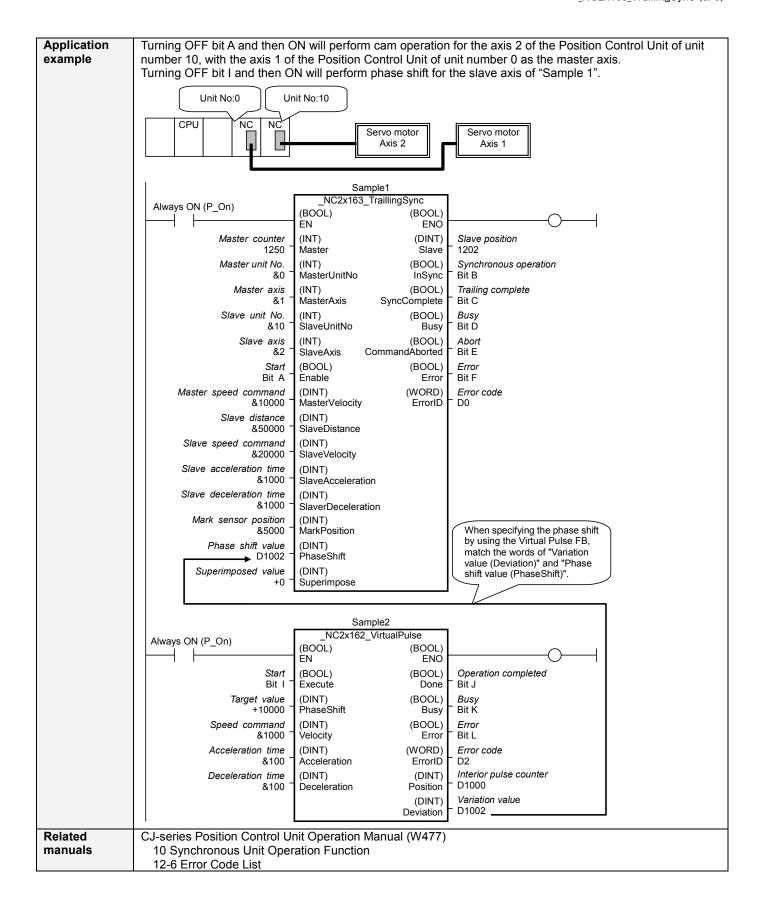

# ■Variable Tables Input Variables

| Name                          | Variable name         | Data type | Default | Range                            | Description                                                                                                    |
|-------------------------------|-----------------------|-----------|---------|----------------------------------|----------------------------------------------------------------------------------------------------|
| EN                            | EN                    | BOOL      |         |                                  | 1(ON): FB started                                                                                                    |
|                               |                       |           |         |                                  | 0(OFF): FB not started                                                                                                    |
| Master counter                | Master                | DINT      | +0      | -2147483648<br>to                | Input the present value of the master counter. Set the relevant word of synchronous data.                                                                                                    |
|                               |                       |           |         | +2147483647                      |                                                                                                    |
| Master unit No.               | MasterUnitNo          | INT       | +0      | +0 to +94, -1                    | Specify the unit number of the master axis.  ightharpoonup If -1 is specified, the Position Control Unit is not used for the master axis. In this case, the master axis works as the ring counter with the range of -2147483648 to +2147483647.     |
| Master axis                   | MasterAxis            | INT       | +1      | +1 to +4,<br>+241(#F1)           | Specify the axis or external encoder. +1 to +4: Specify the axis number of the master axis. +241(#F1): Specify an external encoder for the master axis.  ※ If -1 is specified in "Master unit No. (MasterUnitNo)", this input variable is not used. |
| Slave unit No.                | SlaveUnitNo           | INT       | +0      | +0 to +94                        | Specify the unit number of the slave axis.                                                                                                    |
| Slave axis                    | SlaveAxis             | INT       | +1      | +1 to +4                         | Specify the axis number of the slave axis.                                                                                                    |
| Start                         | Enable                | BOOL      | 0(OFF)  |                                  | f: Starts trailling synchronous.  L: Stops trailling synchronous.                                                                                                    |
| Master speed command          | Master<br>Velocity    | DINT      | +1      | +1 to<br>+4000000                | Specify the master axis speed command. Unit: Command units/s.                                                                                                    |
| Slave distance                | Slave<br>Distance     | DINT      | +0      | +0 to<br>+2147483647             | Specify the slave axis movement distance. Unit: Command units                                                                                                    |
| Slave speed command           | Slave<br>Velocity     | DINT      | +1      | +1 to<br>+4000000                | Specify the slave axis speed command. Unit: Command units/s.                                                                                                    |
| Slave<br>acceleration<br>time | Slave<br>Acceleration | UINT      | +0      | +0 to +250000                    | Specify the slave acceleration time until reaching Slave speed command from 0 speed. Unit: ms.                                                                                                    |
| Slave<br>deceleration<br>time | Slave<br>Deceleration | UINT      | +0      | +0 to +250000                    | Specify the slave deceleration time until reaching Slave speed command from 0 speed. Unit: ms.                                                                                                    |
| Mark sensor position          | MarkPosition          | DINT      | +0      | -2147483648<br>to<br>+2147483647 | Specify the position of the mark sensor on the slave axis coordinate system. Unit: Command units.                                                                                                    |
| Phase shift value             | PhaseShift            | DINT      | +0      | -2147483648<br>to<br>+2147483647 | Specify the phase shift value per cycle. Input the output variable "Variation value (Deviation)" of the FB "_NC2x162_VirtualPulse".                                                                                                    |
| Superimposed value            | SuperImpose           | DINT      | +0      | -2147483648<br>to<br>+2147483647 | Specify the superimposed value per cycle. Input the output variable "Variation value (Deviation)" of the FB "_NC2x162_VirtualPulse".                                                                                                    |

**Output Variables** 

| Name                  | Variable name  | Data type | Range | Description                                                                                                    |  |
|-----------------------|----------------|-----------|-------|----------------------------------------------------------------------------------------------------|--|
| ENO                   | ENO            | BOOL      |       | 1(ON): FB operating normally 0(OFF): FB not started / FB ended with error                                                |  |
| Slave position        | Slave          | DINT      |       | Outputs the slave axis position command value.  Set the corresponding word of synchronous feeding command position data. |  |
| Synchronous operation | InSync         | BOOL      |       | Turns ON when synchronous operation is being performed.                                                                  |  |
| Trailling complete    | SyncComplete   | BOOL      |       | Turns ON when the trilling is completed. ( Trailling synchronization section )                                           |  |
| Busy                  | Busy           | BOOL      |       | Turns ON when FB is in the process.                                                                                      |  |
| Abort                 | CommandAborted | BOOL      |       | Turns ON when an abort has occurred in the FB. Refer to "Error code (ErrorID)" for details.                              |  |
| Error                 | Error          | BOOL      |       | Turns ON when an error has occurred in the FB. Refer to "Error code (ErrorID)" for details.                              |  |
| Error code            | ErrorID        | WORD      |       | Returns the error code when an error occurred in the FB. Refer to "  Error code list" for details.                       |  |

#### **■**Error code list

| Error name                                             | Error<br>code | Probable cause                                                                                                    | Clearing method                                                                                                    |  |
|--------------------------------------------------------|---------------|----------------------------------------------------------------------------------------------------|----------------------------------------------------------------------------------------------------|--|
| Input variable out                                     | #0001         | The value of input variable of this FB is out                                                                                                    | Set the value of input variable within the specified                                                                                                    |  |
| of range Operating memory area allocation out of range | #0002         | of valid range.  The allocation of Axis Operating Memory Area of Common Parameter is out of allowable setting range.                                                             | Correct the allocation of Axis Operating Memory Area of Common Parameter so that it falls within the allowable setting range of data.                              |  |
| Synchronous operation setting error                    | #0100         | Axes to be used have not met FB operation conditions.                                                                                                    | Check the settings for the master and slave axes.                                                                                                    |  |
| Trailling data error                                   | #0102         | Master speed is greater than or equal to slave speed in trilling. Trailling section is long and there is no trilling synchronous section.                                        | Correct the value that can trailling synchronous of<br>"Slave distance (SlaveDistance) " and "Slave<br>speed command (SlaveVelocity) ".                            |  |
| Master axis excessive movement                         | #0103         | Normal operation has not been performed due to the excessive movement of the master axis.                                                                                        | Check the master axis operation speed and phase shift value.                                                                                                    |  |
| Slave axis excessive movement                          | #0104         | Normal operation has not been performed due to the excessive movement of the slave axis.                                                                                         | Check master axis operation speed and superimposed value.                                                                                                    |  |
| Synchronous disabled                                   | #01F0         | The synchronous unit operation is disabled.                                                                                                    | Enable the synchronous unit operation by the PLC system setting.                                                                                                   |  |
| Unit error                                             | #1001         | An error in individual unit has occurred.                                                                                                    | Check "Unit common error code". Identify the error cause from the Operation Manual of the Position Control Unit.                                                   |  |
| Axis error                                             | #1002         | An error in individual axis has occurred.                                                                                                    | Check "Axis error code". Identify the error cause from the Operation Manual of the Position Control Unit.                                                          |  |
| Unit setup                                             | #2000         | The Position Control Unit is not in unit ready status.                                                                                                    | Execute the FB after putting the Position Control Unit in unit ready status.                                                                                       |  |
| Deceleration stop                                      | #2100         | The deceleration stop (Deceleration stop / Synchronous group stop Selection / All Synchronous Unit stop) or the Error counter reset output was executed while the FB was active. | Due to the deceleration stop command, the active FB was interrupted. But this is normal operation. Check that the deceleration stop command has started correctly. |  |
| Servo unlock                                           | #2102         | The Servo unlock was executed while the FB was active.                                                                                                    | Due to the servo unlock command, the active FB was interrupted. But this is normal operation. Check that the servo unlock command has started correctly.           |  |
| Command disabled                                       | #2300         | FB commands have not been accepted.                                                                                                    | Execute the FB after putting the unit in status that can accept commands.                                                                                          |  |
| Synchronous feeding                                    | #3208         | "Synchronous feeding" of the Direct Operation Command Memory area has been operated by the outside of the FB.                                                                    | Do not operate each bit which the active FB is operating, by the external unit of the FB. Do not use it on OUT command.                                            |  |

### **■**Used bits list

| Memory area                   | Name        | Data type | Address | Note                               |
|-------------------------------|-------------|-----------|---------|------------------------------------|
| Direct Operation Command      | Synchronous | BOOL      | B+00.08 |                                    |
| Memory area                   | feeding     |           |         |                                    |
| Synchronous Data Refresh Area | Output      | DINT      | (Note.) | Used as "Slave position (Slave)".  |
|                               | Input       | DINT      | (Note.) | Used as "Master counter (Master)". |

(Note.) Specify via the PLC system setting. Refer to "Related Manuals" for details.

# **■Version History**

| Version | Date     | Contents                                                                                                    |
|---------|----------|----------------------------------------------------------------------------------------------------|
| 1.00    | 2009.06. | Original production.                                                                                                    |
| 1.01    | 2011.04. | The problem that the direction of slave axis movement is reverse when slave movement is over the half of slave ring count value has been improved. |

## ■Note

This document explains the function of the function block. It does not provide information of restrictions on the use of Units and Components or combination of them. For actual applications, make sure to read the operation manuals of the applicable products.